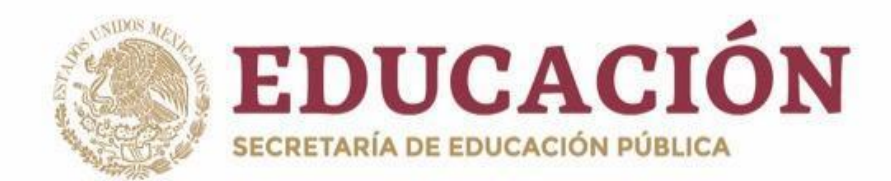

# **PLAN Y PROGRAMAS DE ESTUDIO BGE 2018**

Secretaría **MECATRONICA ARDUINO**

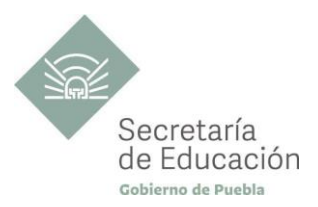

## **MECATRÓNICA QUINTO SEMESTRE**

## **Arduino**

**MECATRONICA ARDUINO**

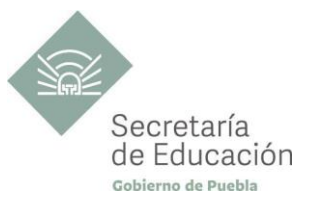

## **ÍNDICE**

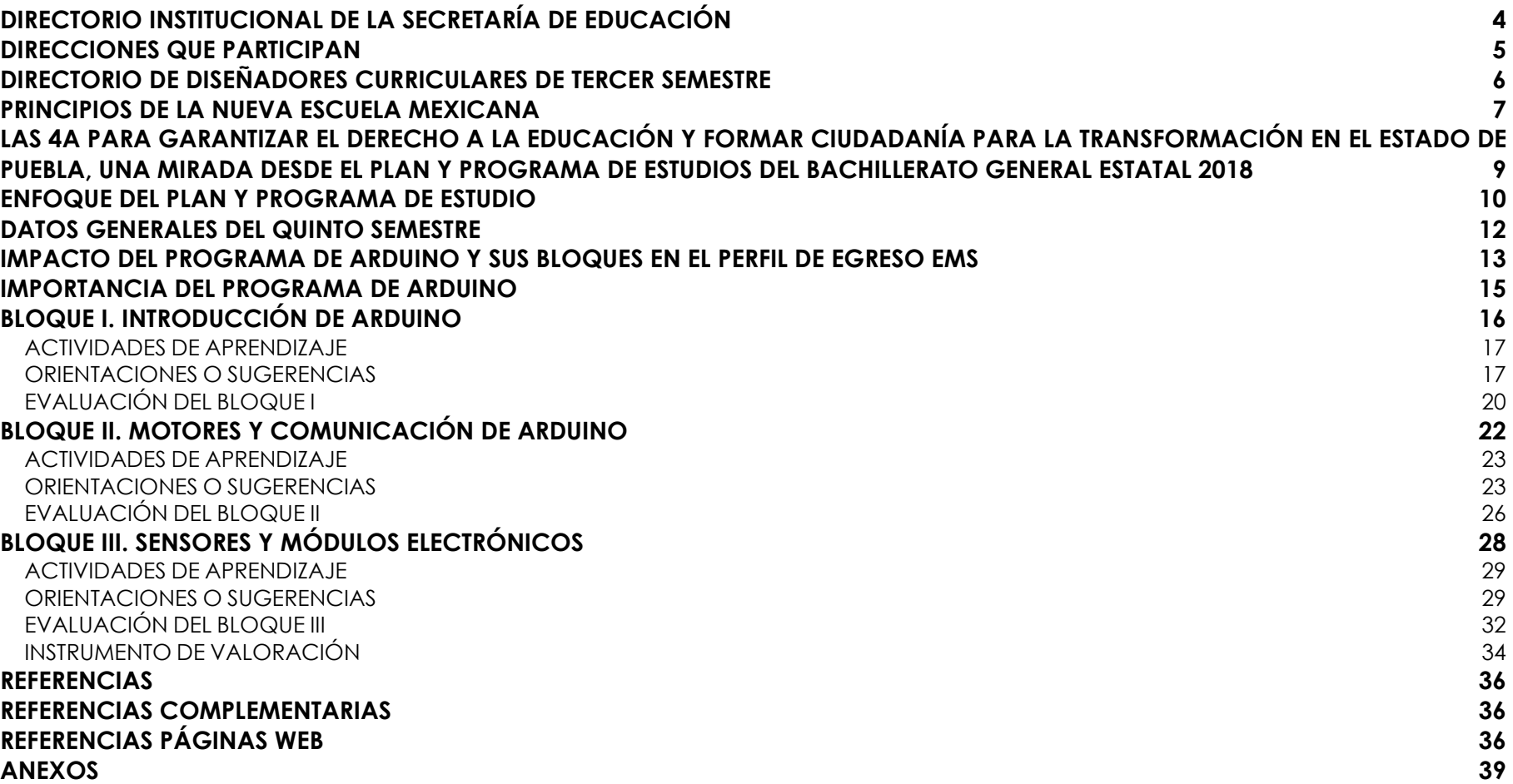

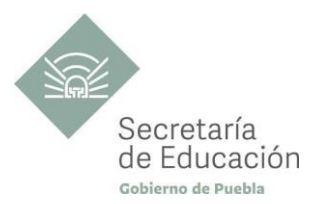

## <span id="page-3-0"></span>**DIRECTORIO INSTITUCIONAL DE LA SECRETARÍA DE EDUCACIÓN**

MIGUEL BARBOSA HUERTA **GOBERNADOR CONSTITUCIONAL DEL ESTADO DE PUEBLA**

MELITÓN LOZANO PÉREZ **SECRETARIO DE EDUCACIÓN DEL ESTADO**

MARÍA DEL CORAL MORALES ESPINOSA **SUBSECRETARIA DE EDUCACIÓN OBLIGATORIA**

AMÉRICA ROSAS TAPIA **SUBSECRETARIA DE EDUCACIÓN SUPERIOR**

MARÍA CECILIA SÁNCHEZ BRINGAS **TITULAR DE LA UNIDAD DE ADMINISTRACIÓN Y FINANZAS**

DEISY NOHEMÍ ANDÉRICA OCHOA **DIRECTORA GENERAL DE PROMOCIÓN AL DERECHO EDUCATIVO**

OSCAR GABRIEL BENÍTEZ GONZÁLEZ **DIRECTOR GENERAL DE PLANEACIÓN Y DEL SISTEMA PARA LA CARRERA DE LAS MAESTRAS Y DE LOS MAESTROS**

> **MECATRONICA ARDUINO**

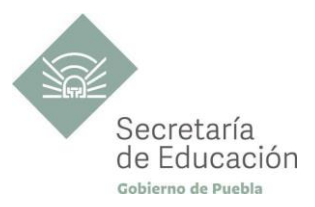

### <span id="page-4-0"></span>**DIRECCIONES QUE PARTICIPAN**

## **DIRECCIÓN ACADÉMICA DE LA SUBSECRETARÍA DE EDUCACIÓN OBLIGATORIA**

MARIBEL FILIGRANA LÓPEZ

#### **DIRECCIÓN DE APOYO TÉCNICO PEDAGÓGICO, ASESORÍA A LA ESCUELA Y FORMACIÓN CONTINUA** IX-CHEL HERNÁNDEZ MARTÍNEZ

**DIRECCIÓN DE BACHILLERATOS ESTATALES Y PREPARATORIA ABIERTA** ANDRÉS GUTIÉRREZ MENDOZA

## **DIRECCIÓN DE CENTROS ESCOLARES**

JOSÉ ANTONIO ZAMORA VELÁZQUEZ

## **DIRECCIÓN DE ESCUELAS PARTICULARES**

MARTHA ESTHER SÁNCHEZ AGUILAR

**MECATRONICA ARDUINO**

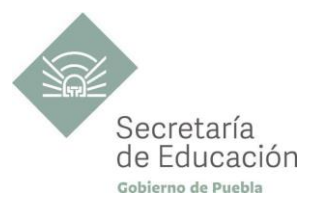

## <span id="page-5-0"></span>**DIRECTORIO DE DISEÑADORES CURRICULARES DE TERCER SEMESTRE**

#### **COORDINACIÓN**

GINA VANESSA MARTÍNEZ VILLAGÓMEZ MARIANA PAOLA ESTÉVEZ BARBA MIRIAM PATRICIA MALDONADO BENÍTEZ ALFREDO MORALES BÁEZ ROMÁN SERRANO CLEMENTE

#### **DISEÑADORES DE LA DISCIPLINA ARDUINO**

MARCO ANTONIO ÁLVAREZ RODRÍGUEZ

#### **REVISIÓN METODOLÓGICA**

MARÍA CRISTINA HERNÁNDEZ RAMOS

## **REVISIÓN DE ESTILO**

MARÍA CRISTINA HERNÁNDEZ RAMOS

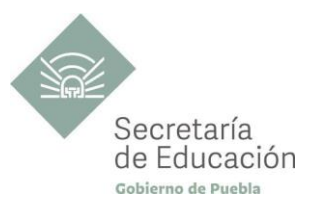

## <span id="page-6-0"></span>**PRINCIPIOS DE LA NUEVA ESCUELA MEXICANA**

La Nueva Escuela Mexicana (NEM) tiene como centro la formación integral de niñas, niños, adolescentes y jóvenes, y su objetivo es promover el aprendizaje de excelencia, inclusivo, intercultural y equitativo a lo largo del trayecto de su formación. Esta garantiza el derecho a la educación llevando a cabo cuatro condiciones necesarias: asequibilidad, accesibilidad, aceptabilidad y adaptabilidad. Es por ello que los planes y programas de estudio retoman desde su planteamiento cada uno de los principios en que se fundamenta y con base en las orientaciones de la NEM, se adecuan los contenidos y se plantean las actividades en el aula para alcanzar la premisa de aprender a aprender para la vida.

Los elementos de los Programas de Estudio se han vinculado con estos principios, los cuales son perceptibles desde el enfoque del aprendizaje situado a partir de la implementación de diversas estrategias de aprendizaje que buscan ajustarse a los diferentes contextos de cada región del Estado; lo anterior ayuda al estudiantado en el desarrollo de competencias genéricas, disciplinares, profesionales, habilidades socioemocionales y proyecto de vida, para lograr el perfil de egreso del Nivel Medio Superior.

**Fomento de la identidad con México.** La NEM fomenta el amor a la Patria, el aprecio por su cultura, el conocimiento de su historia y el compromiso con los valores plasmados en la Constitución Política.

**Responsabilidad ciudadana.** Implica la aceptación de derechos y deberes, personales y comunes.

**La honestidad.** Es el comportamiento fundamental para el cumplimiento de la responsabilidad social, permite que la sociedad se desarrolle con base en la confianza y en el sustento de la verdad de todas las acciones para lograr una sana relación entre los ciudadanos.

**Participación en la transformación de la sociedad.** En la NEM la superación de uno mismo es base de la transformación de la sociedad.

**Respeto de la dignidad humana.** Contribuye al desarrollo integral del individuo, para que ejerza plena y responsablemente sus capacidades.

**Promoción de la interculturalidad.** La NEM fomenta la comprensión y el aprecio por la diversidad cultural y lingüística, así como el diálogo y el intercambio intercultural sobre una base de equidad y respeto mutuo.

**7**

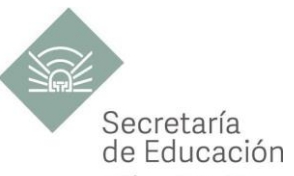

Promoción de la cultura de la paz. La NEM forma a los educandos en una cultura de paz que favorece el diálogo constructivo, la solidaridad y la búsqueda de acuerdos que permitan la solución no violenta de conflictos y la convivencia en un marco de respeto a las diferencias.

**Respeto por la naturaleza y cuidado del medio ambiente.** Una sólida conciencia ambiental que favorece la protección y conservación del entorno, la prevención del cambio climático y el desarrollo sostenible.

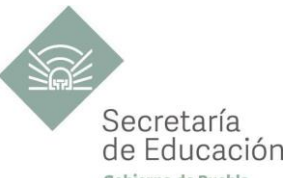

## <span id="page-8-0"></span>LAS 4A PARA GARANTIZAR EL DERECHO A LA EDUCACIÓN Y FORMAR CIUDADANÍA PARA <sup>Gener</sup>a de P **TRANSFORMACIÓN EN EL ESTADO DE PUEBLA, UNA MIRADA DESDE EL PLAN Y PROGRAMA DE ESTUDIOS DEL BACHILLERATO GENERAL ESTATAL 2018**

El fin de la Educación en el Estado de Puebla es formar ciudadanía para la transformación; que se traduce en formar a las y los estudiantes para que a lo largo de su vida sean capaces de ser buenos ciudadanos, conscientes de ejercer sus derechos respetando tanto los valores y normas que la democracia adopta para hacerlos efectivos, como los derechos del resto de sus conciudadanos. Esta noción tiene que ver en palabras de Maturana (2014), con llegar a ser un humano responsable, social y ecológicamente consciente, que se respeta así mismo y una persona técnicamente competente y socialmente responsable.

Desde la Secretaría de Educación del Estado de Puebla se pretende formar a sujetos crítico-éticos, solidarios frente al sufrimiento; personas que cambien el mundo desde los entornos más cercanos. ¡Las grandes causas desde casa!

Para concretar los principios pedagógicos de la Nueva Escuela Mexicana y las finalidades educativas en el Estado de Puebla, el Bachillerato General Estatal, a través de sus programas de estudio, promueve las 4A para garantizar el Derecho a la Educación, a través de sus dimensiones (asequibilidad, accesibilidad, aceptabilidad y adaptabilidad).

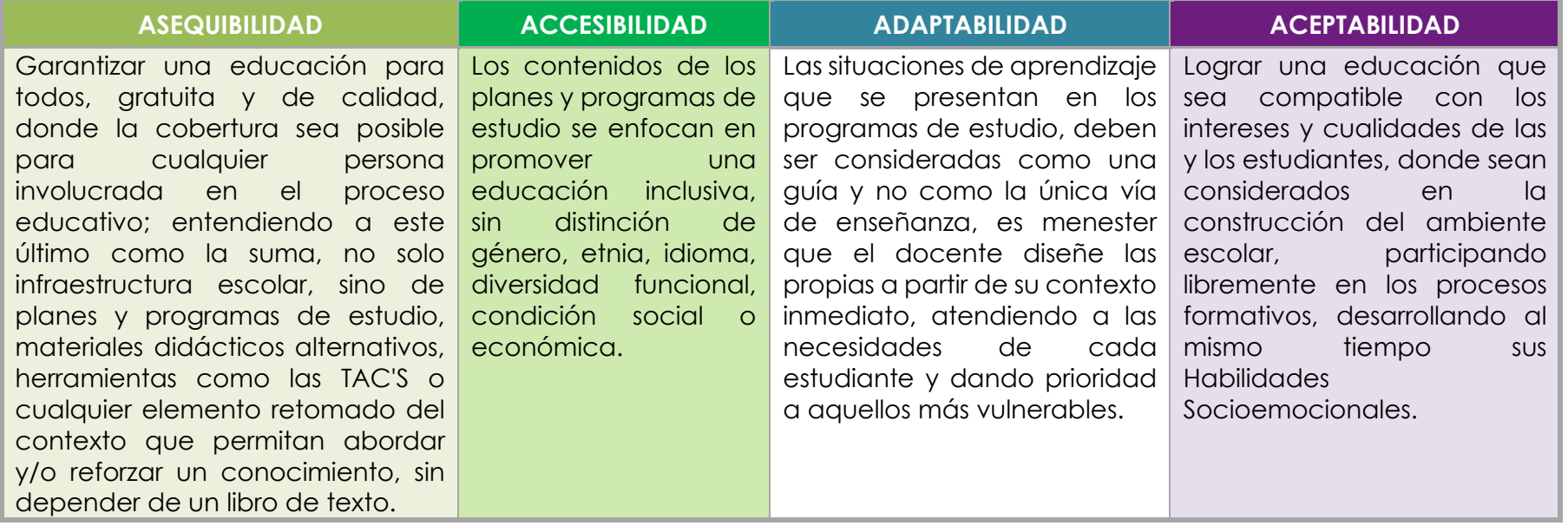

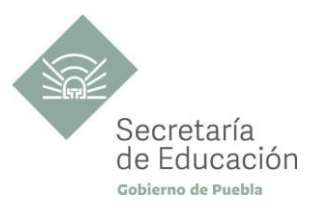

## <span id="page-9-0"></span>**ENFOQUE DEL PLAN Y PROGRAMA DE ESTUDIO**

La metodología de Aprendizaje Situado de los planes y programas de estudio de Bachillerato General Estatal es una oportunidad para las y los docentes, estudiantes y la innovación en la enseñanza, al promover la toma de decisiones, incentivar el trabajo en equipo, la resolución de problemas y vinculación con el contexto real.

**Díaz Barriga**, F (2003) afirma que el Aprendizaje Situado es un Método que consiste en proporcionarle al estudiante una serie de casos que representen situaciones problemáticas diversas de la vida real para que se analicen, estudien y los resuelvan. La práctica situada se define como la práctica de cualquier habilidad o competencia que se procura adquirir, en un contexto situado, auténtico y real, y en donde se despliega la interacción con otros participantes.

En este sentido se promueve que "los docentes de la EMS sean mediadores entre los saberes y los estudiantes, el mundo social y escolar, las Habilidades Socioemocionales y el proyecto de vida de los jóvenes. En el Currículo de la EMS, los principios pedagógicos alineados con el Modelo Educativo Nacional vigente, que guían la tarea de los docentes y orientan sus actividades escolares dentro y fuera de las aulas, para favorecer el logro de aprendizajes profundos y el desarrollo de competencias en sus estudiantes"<sup>1</sup> son:

#### *Tener en cuenta los saberes previos del estudiante*

• El docente reconoce que el estudiante no llega al aula "en blanco" y que para aprender requiere "conectar" los nuevos aprendizajes con lo que ya sabe, adquirido a través de su experiencia.

• Las actividades de enseñanza–aprendizaje aprovechan nuevas formas de aprender para involucrar a los estudiantes en el proceso de aprendizaje, descubriendo y dominando el conocimiento existente y luego creando y utilizando nuevos conocimientos.

#### *Mostrar interés por los intereses de sus estudiantes*

• Es fundamental que el docente establezca una relación cercana con el estudiante, a partir de sus intereses y sus circunstancias particulares. Esta cercanía le permitirá planear mejor la enseñanza y buscar contextualizaciones que los inviten a involucrarse más en su aprendizaje.

#### *Diseñar situaciones didácticas que propicien el aprendizaje situado*

• El docente busca que el estudiante aprenda en circunstancias que lo acerquen a la realidad, simulando distintas maneras de aprendizaje que se originan en la vida cotidiana, en el contexto en el que él está inmerso, en el marco de su propia cultura.

• Además, esta flexibilidad, contextualización curricular y estructuración de conocimientos situados, dan cabida a la diversidad de conocimientos, intereses y habilidades de los estudiantes.

<sup>1</sup>Secretaría de Educación Pública (2017) Planes de estudio de referencia del componente básico del Marco Curricular Común de la Educación Media Superior. p. 847-851

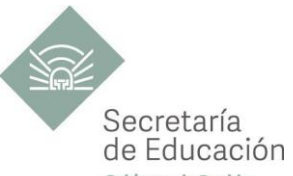

· El reto pedagógico reside en hacer de la escuela un lugar social de conocimiento, donde los alumnos se enfrenten de Puebla circunstancias "auténticas".

#### *Promover la relación interdisciplinaria*

• La enseñanza promueve la relación entre disciplinas, áreas del conocimiento y asignaturas.

• La información que hoy se tiene sobre cómo se crea el conocimiento, a partir de "piezas" básicas de aprendizajes que se organizan de cierta manera, permite trabajar para crear estructuras de conocimiento que se transfieren a campos disciplinarios y situaciones nuevas.

#### *Reconocer la diversidad en el aula como fuente de riqueza para el aprendizaje y la enseñanza*

• Las y los docentes han de fundar su práctica en la equidad mediante el reconocimiento y aprecio a la diversidad individual, cultural y social como características intrínsecas y positivas del proceso de aprendizaje en el aula.

• También deben identificar y transformar sus propios prejuicios con ánimo de impulsar el aprendizaje de todos sus estudiantes, estableciendo metas de aprendizaje retadoras para cada uno.

#### *Superar la visión de la disciplina como un mero cumplimiento de normas*

• La escuela da cabida a la autorregulación cognitiva y moral para promover el desarrollo de conocimientos y la convivencia.

• Las y los docentes y directivos propician un ambiente de aprendizaje seguro, cordial, acogedor, colaborativo y estimulante, en el que cada niño o joven sea valorado, se sienta seguro y libre.

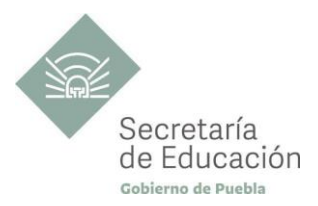

## <span id="page-11-0"></span>**DATOS GENERALES DEL QUINTO SEMESTRE**

Componente de formación: **Capacitación Para el Trabajo** Sectores productivos prioritarios del CONOCER: **Energía Eléctrica**

Campo de formación profesional: **Mecatrónica**  Capacitación para el trabajo: **Mecatrónica**  Disciplina: **Arduino** Semestre: **Quinto**

Clave: **BGEMEC5**  Clave de la disciplina: **CT-MEC-ARD** Duración: **3 Hr/Sem/Mes (54 horas)** Créditos: **3 créditos**

Total de horas: **54**

Opción educativa: **Presencial** Mínimo de mediación docente **80% Modalidad Escolarizada**

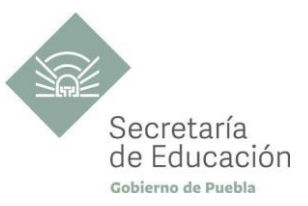

## <span id="page-12-0"></span>**IMPACTO DEL PROGRAMA DE ARDUINO Y SUS BLOQUES EN EL PERFIL DE EGRESO EMS**

#### **Propósito de la Capacitación de Arduino**

El estudiante combina la arquitectura y la estructuración de programas de la placa Arduino Uno, seleccionando librerías preprogramadas para hacer más sencillo el control de diversas rutinas en donde intervengan componentes y dispositivos electrónicos, como LEDES, motores de DC, motores a pasos o servomotores, mediante el uso de sensores de diferentes tipos.

#### **Ámbitos.**

#### **Pensamiento Crítico y Solución de Problemas.**

Utiliza el pensamiento lógico y matemático, así como los métodos de las ciencias para analizar y cuestionar críticamente fenómenos diversos. Desarrolla argumentos, evalúa objetivos, resuelve problemas, elabora y justifica conclusiones y desarrolla innovaciones. Así mismo, se adapta a entornos cambiantes.

#### **Habilidades Digitales.**

Utiliza las tecnologías de la información y la comunicación de forma ética y responsable para investigar, resolver problemas, producir materiales y expresar ideas. Aprovecha estas tecnologías para desarrollar ideas e innovaciones.

#### **Colaboración y Trabajo en Equipo.**

Trabaja en equipo de manera constructiva y ejerce un liderazgo participativo y responsable, propone alternativas para actuar y solucionar problemas. Asume una actitud constructiva.

#### **Habilidades Socioemocionales y Proyecto de Vida.**

Es autoconsciente y determinado, cultiva relaciones interpersonales sanas, se autorregula, tiene capacidad de afrontar la adversidad y actuar con efectividad y reconoce la necesidad de solicitar apoyo. Tiene la capacidad de construir un proyecto de vida con metas personales. Fija metas y busca aprovechar al máximo sus opciones y recursos. Toma decisiones que le generan bienestar presente, oportunidades y sabe lidiar con riesgos futuros.

#### **Competencias Genéricas**

**CG5. Desarrolla innovaciones y propone soluciones a problemas a partir de métodos establecidos.** 

**A1.** Sigue instrucciones y procedimientos de manera reflexiva, comprendiendo como cada uno de sus pasos contribuye al alcance de un objetivo.

A3. Identifica los sistemas y reglas o principios medulares que subyacen a una serie de fenómenos.

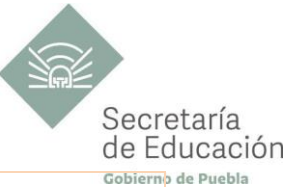

**Competencias Profesionales CPMEC-04.** Implementa procesos automatizados a partir de la tarjeta de adquisición de datos de Arduino. **Habilidades Socioemocionales:** Elige - T: Toma responsable de decisiones. **Dimensiones del Proyecto de Vida:** Social: Empleo.

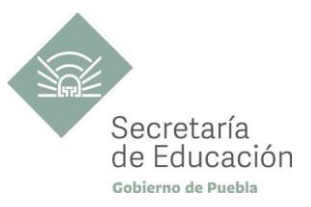

## <span id="page-14-0"></span>**IMPORTANCIA DEL PROGRAMA DE ARDUINO**

La Disciplina Arduino pertenece a la Capacitación para el Trabajo de Mecatrónica, se cursa en el quinto semestre del Bachillerato General Estatal, se conoce Arduino como una plataforma electrónica de código abierto, basada en hardware y software propios, útil para crear proyectos que impactan tanto en la vida cotidiana como en algunas áreas de la industria y la ciencia.

El uso de un microcontrolador en conjunto con la placa y unido a componentes electrónicos crean una herramienta para la capacitación económica y de fácil adquisición, lo que favorece a que el alumnado aprenda desde el funcionamiento básico hasta integrar diferentes componentes, incrementando la complejidad. Por lo que a lo largo del semestre el alumno logrará construir, programar y estructurar mecanismos tendientes al control y la automatización que son la base de los sistemas mecatrónicos, por lo que llevará a cabo la revisión y aplicación de todos aquellos conceptos y prácticas que integran la disciplina mencionada.

Al final, del semestre el alumnado que egresa del Bachillerato con la capacitación de Mecatrónica, habrá adquirido los conocimientos y habilidades necesarios para aplicarlos a la mejora o implementación de sistemas que faciliten y coadyuven tanto en su casa, como en el autoempleo, al estar capacitados para la automatización de casas, invernaderos, tareas diarias, entre otras, además del diseño, construcción, operación, estructura, manufactura, aplicación de trabajos y operaciones industriales junto con actividades especializadas básicas.

#### **Bloque I. Introducción de Arduino.**

En este bloque se aborda la arquitectura de una placa de control Arduino Uno, así como la conformación y funcionamiento de un programa de control para configurar los pines de Arduino como entradas o como salidas.

#### **Bloque II. Motores y Comunicación de Arduino.**

En este bloque se abordan los diversos procesos que se pueden controlar mediante el uso de la placa Arduino Uno, además de la conexión de ésta con drivers externos para el control de motores DC, motores a pasos y servomotores.

#### **Bloque III. Sensores y Módulos Electrónicos.**

Analiza datos que recibe a través del monitor serial, proporcionados por sensores conectados en pines configurados como entradas en la placa Arduino Uno, para utilizarlos como variables de control en procesos programables.

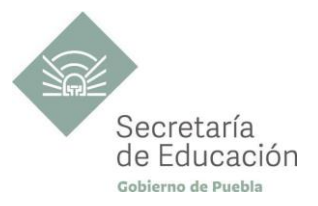

## <span id="page-15-0"></span>**Bloque I. Introducción de Arduino**

#### **Propósito del Bloque**

El estudiante estructura un programa básico en la placa Arduino Uno, haciendo uso de la configuración de entradas y salidas mediante su software de programación, para que conozca la forma en que interactúa la placa con los componentes electrónicos.

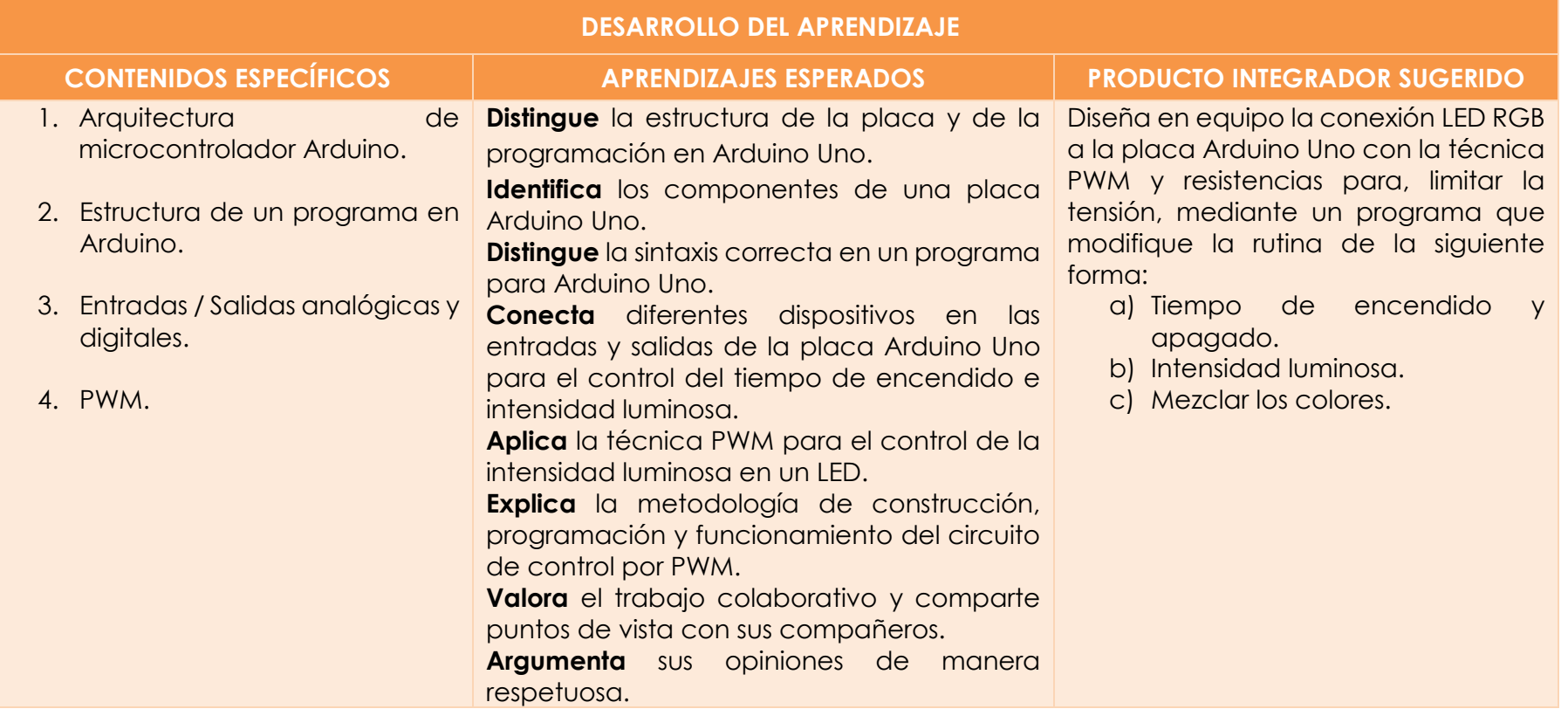

<span id="page-16-1"></span>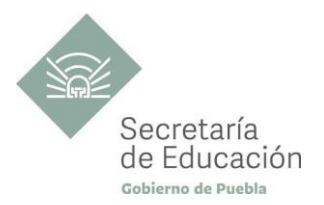

<span id="page-16-0"></span>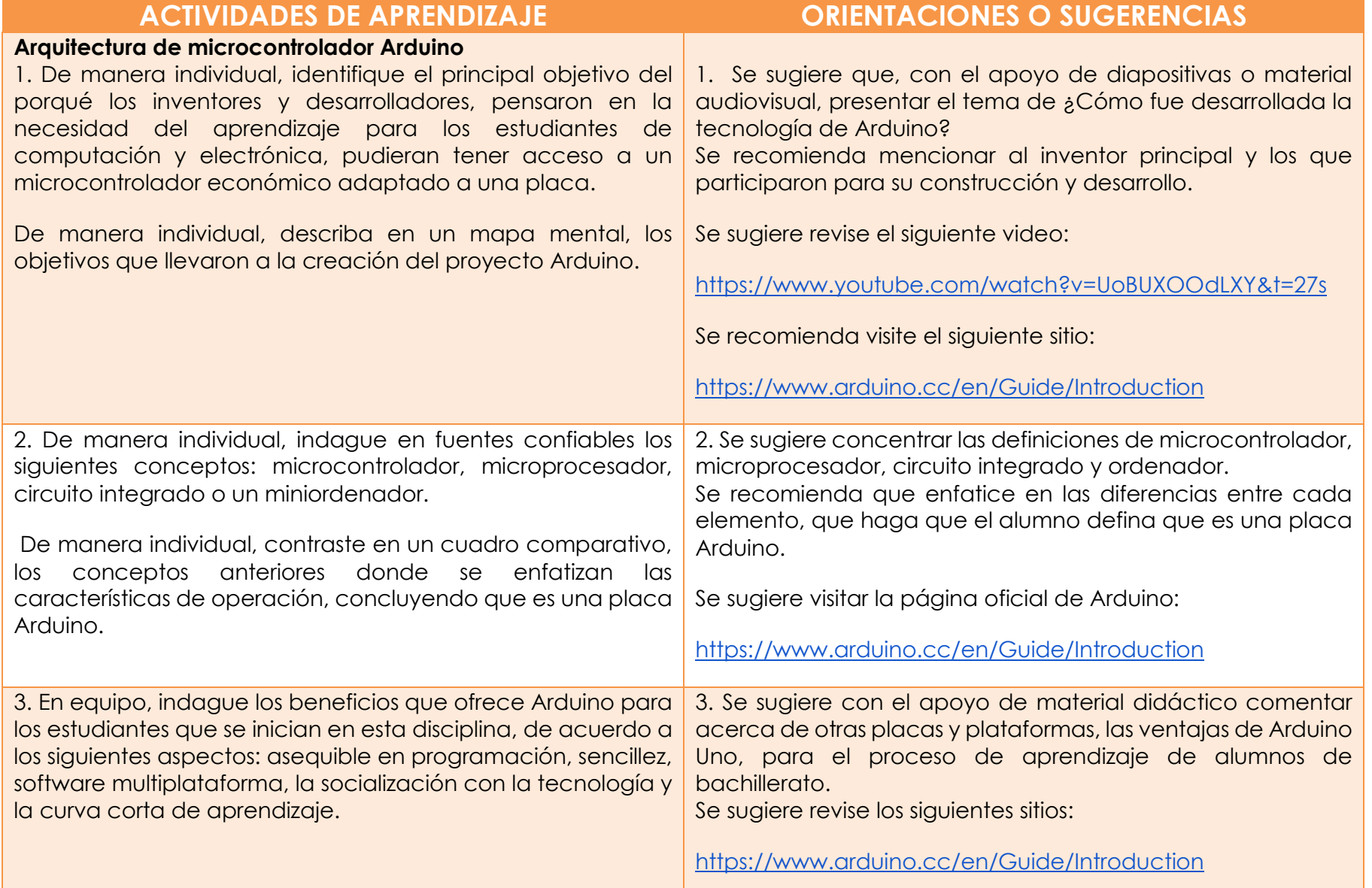

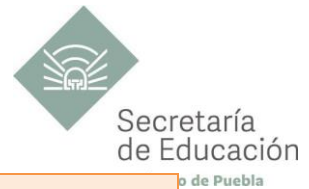

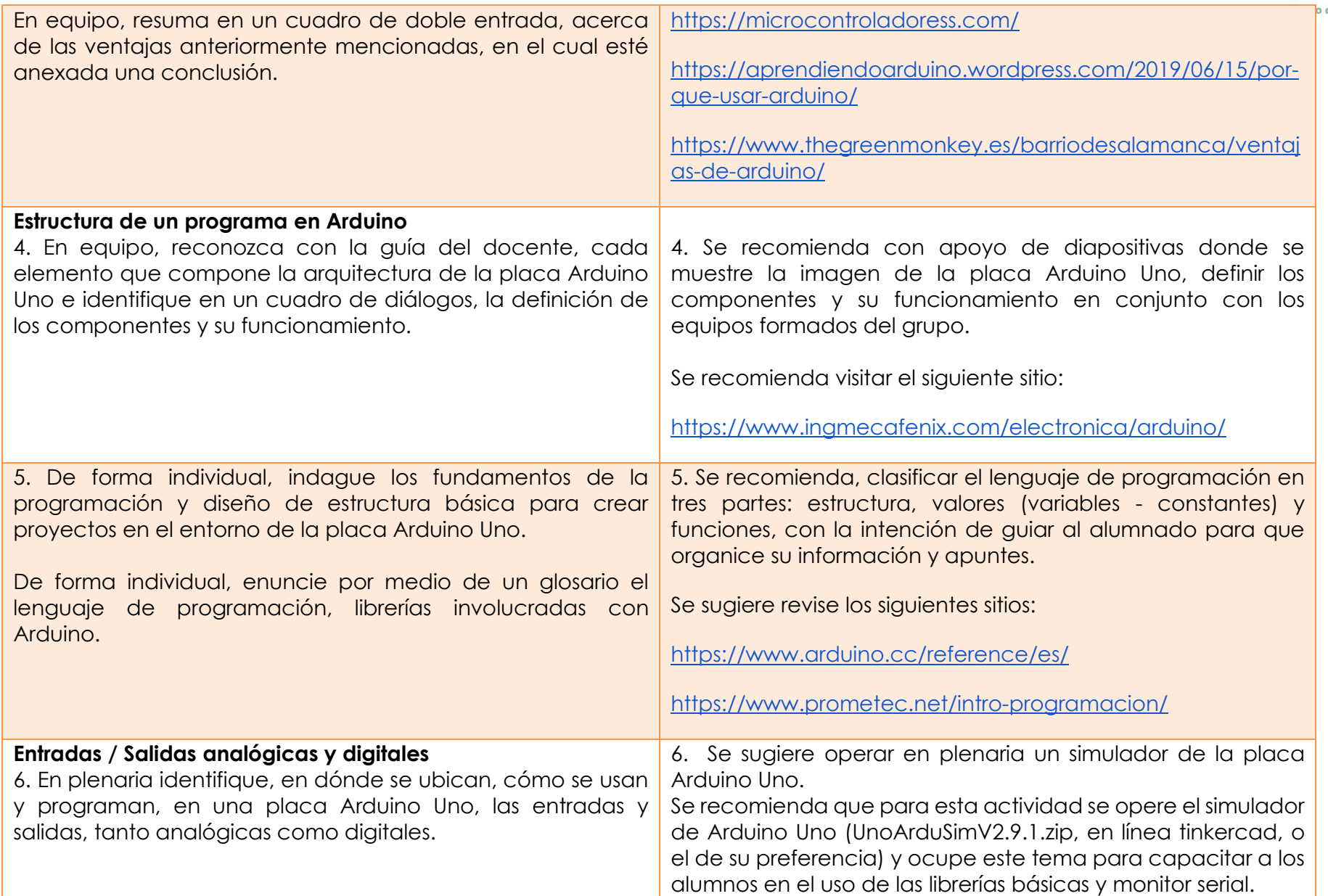

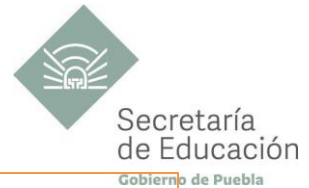

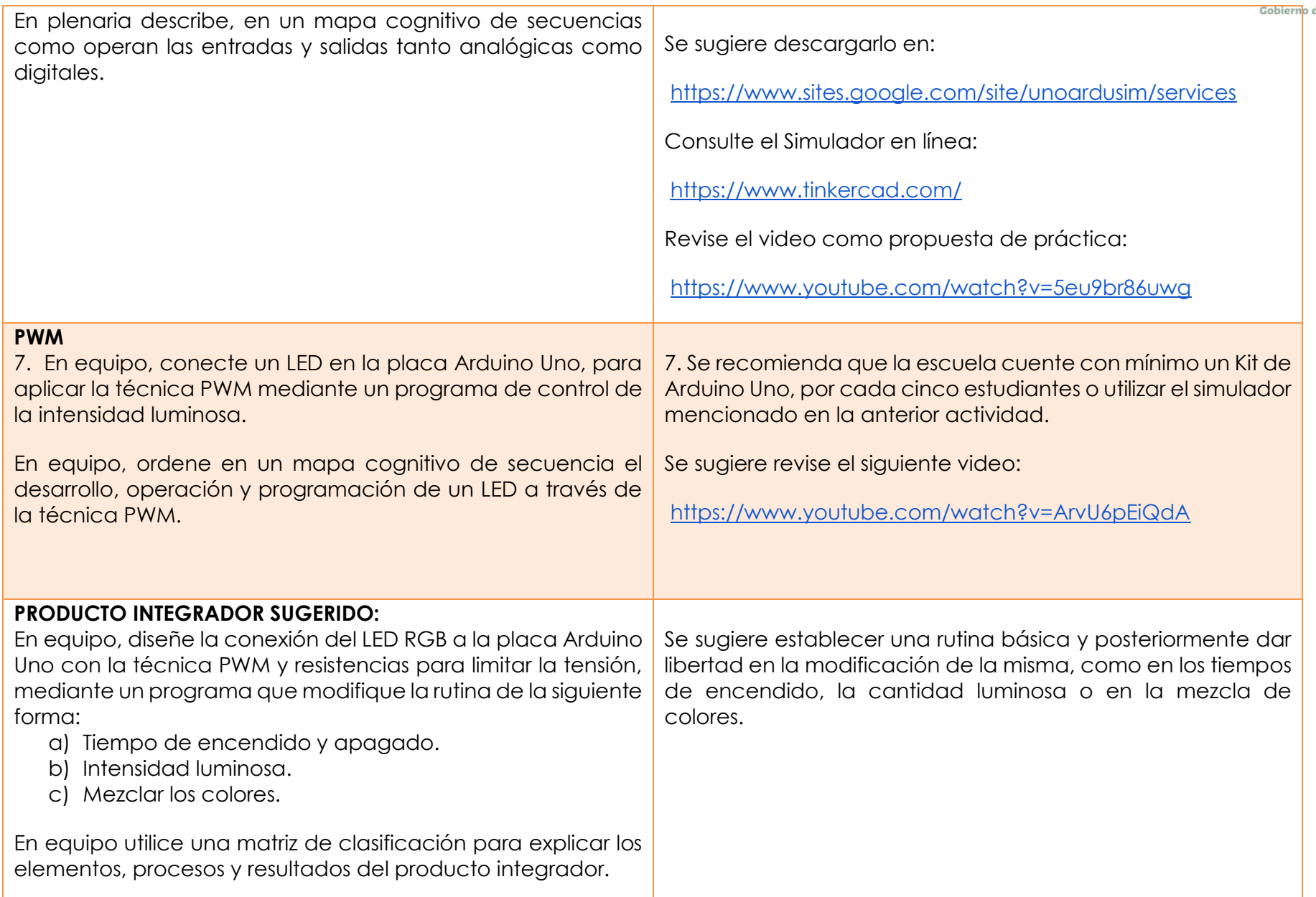

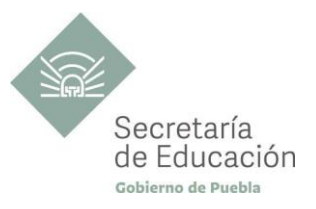

## <span id="page-19-0"></span>**EVALUACIÓN DEL BLOQUE I**

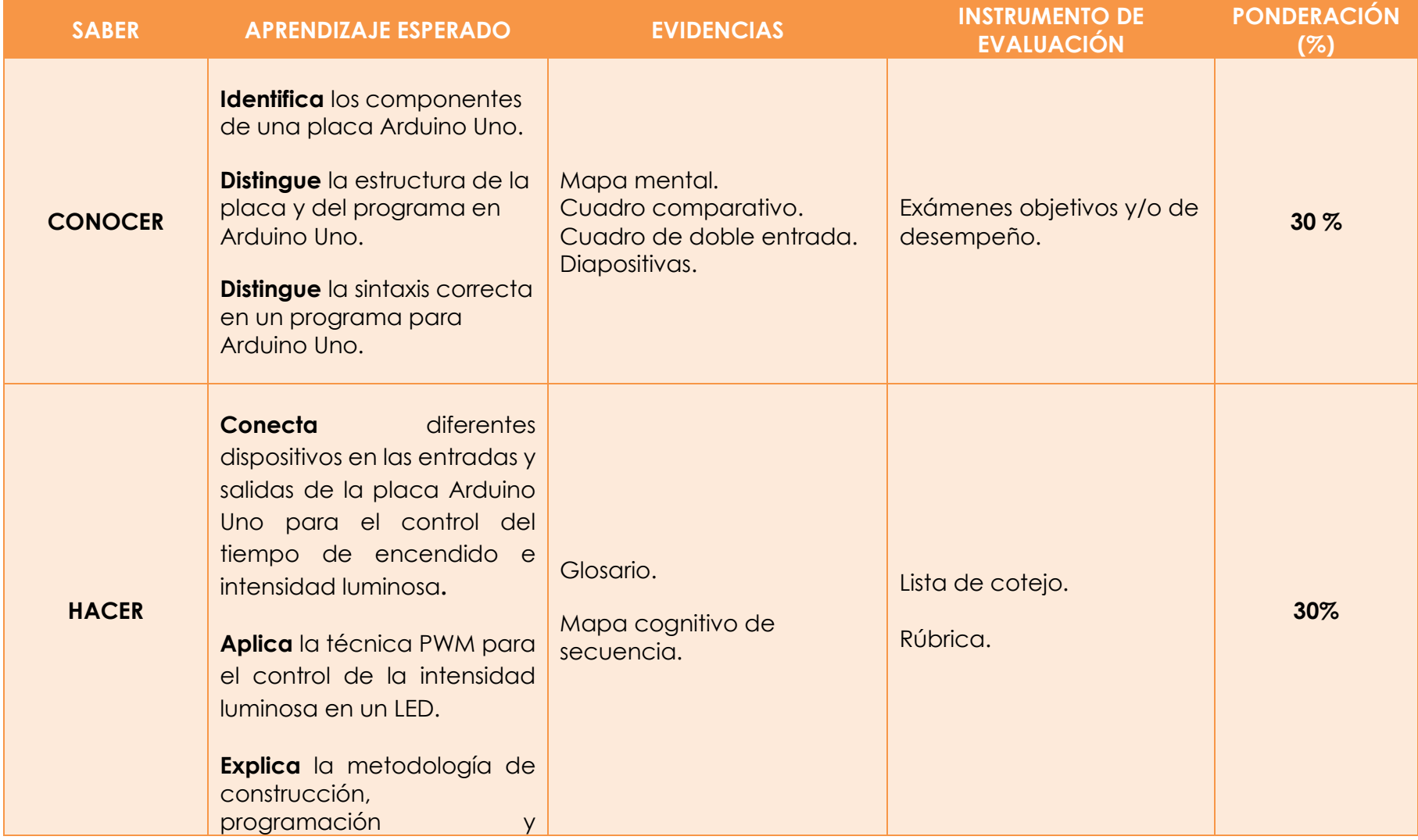

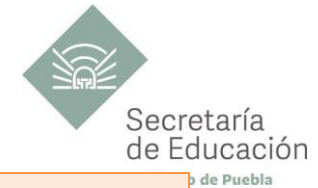

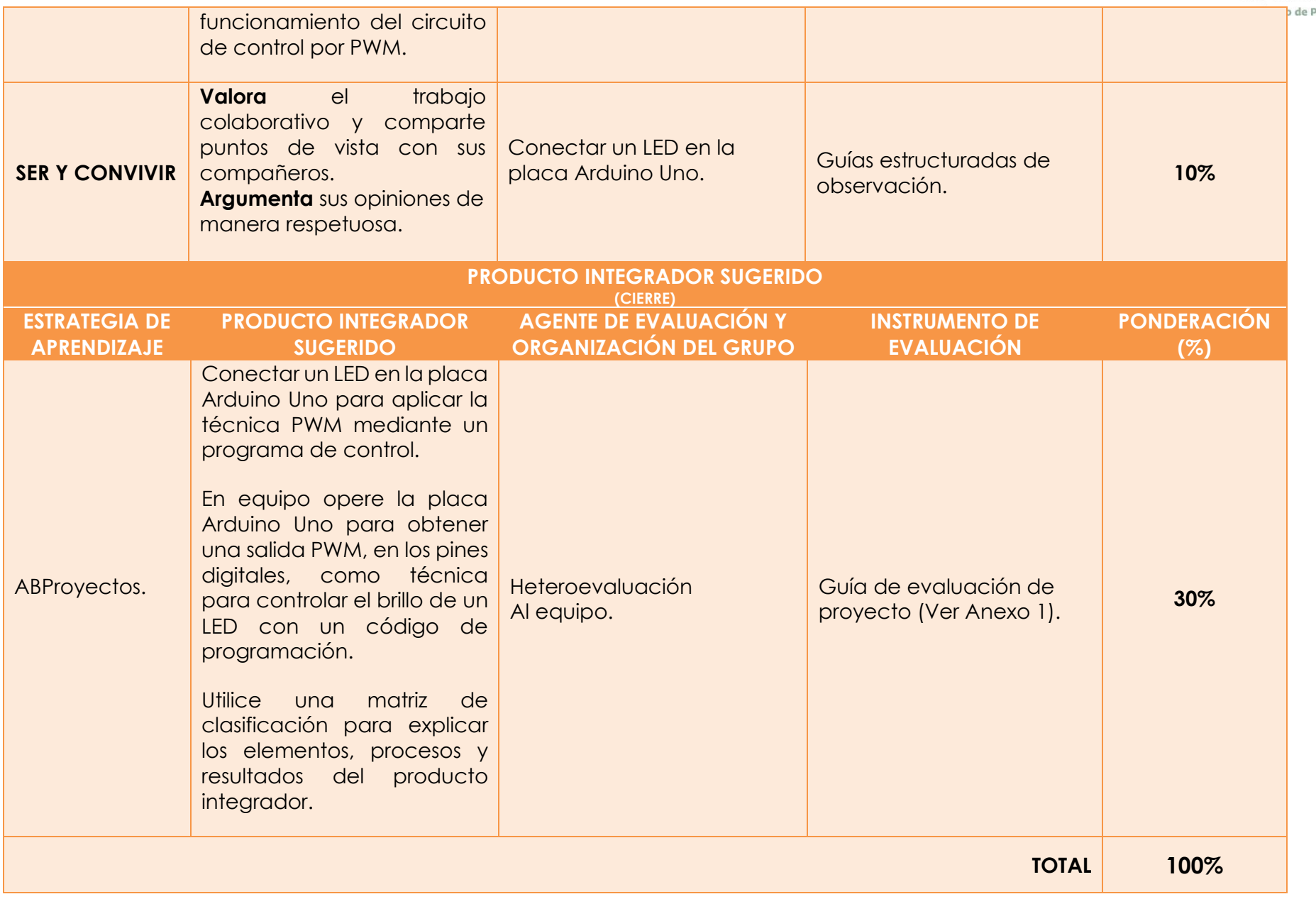

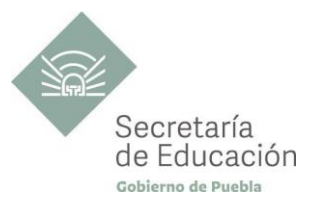

## <span id="page-21-0"></span>**Bloque II. Motores y Comunicación de Arduino**

#### **Propósito del Bloque**

El estudiante se apoya de drivers y librerías de programación para el control de motores eléctricos de corriente continua, con la placa Arduino Uno y el protoboard de tal manera que integre los componentes electrónicos necesarios para crear rutinas de movimiento en los motores.

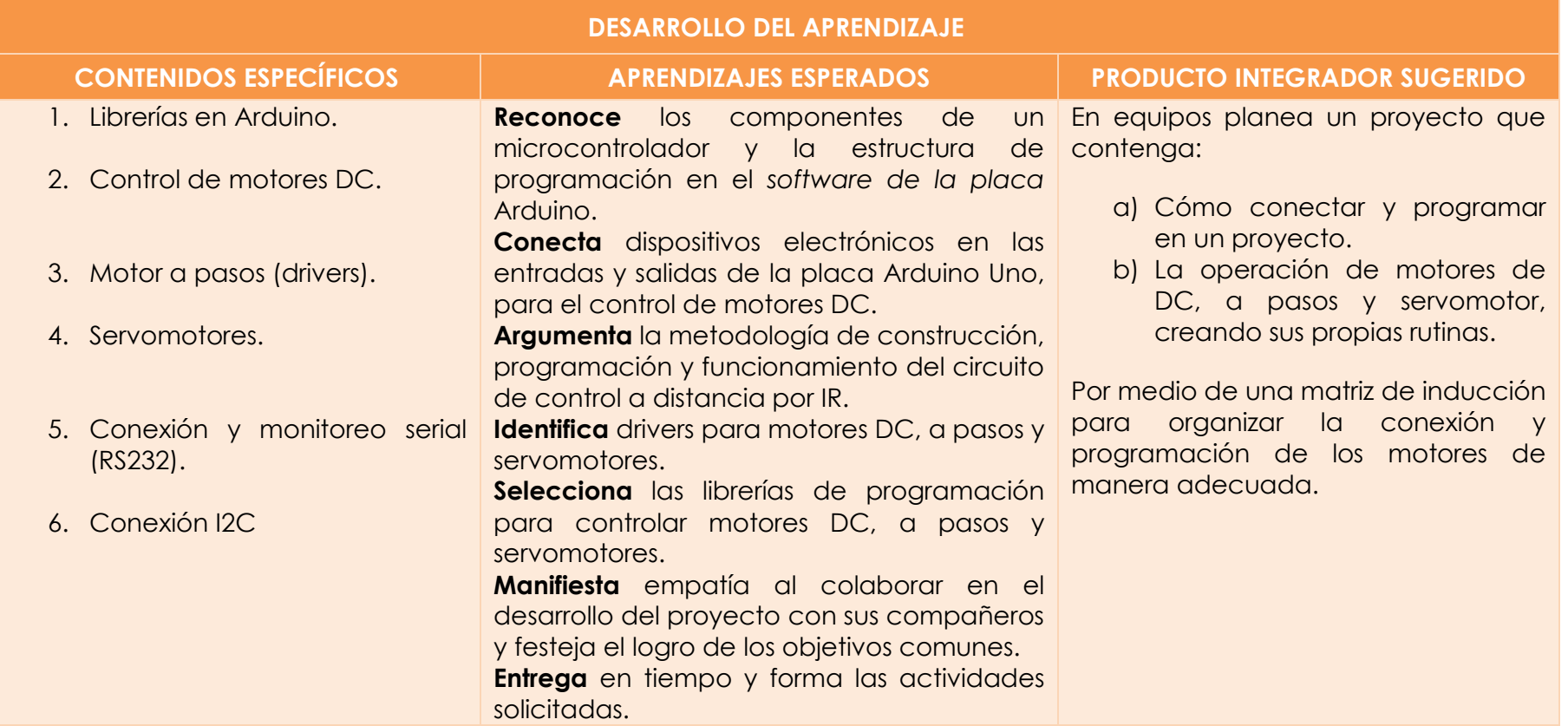

<span id="page-22-1"></span>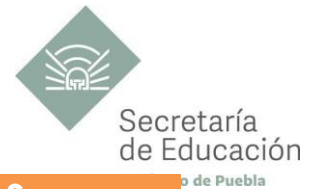

<span id="page-22-0"></span>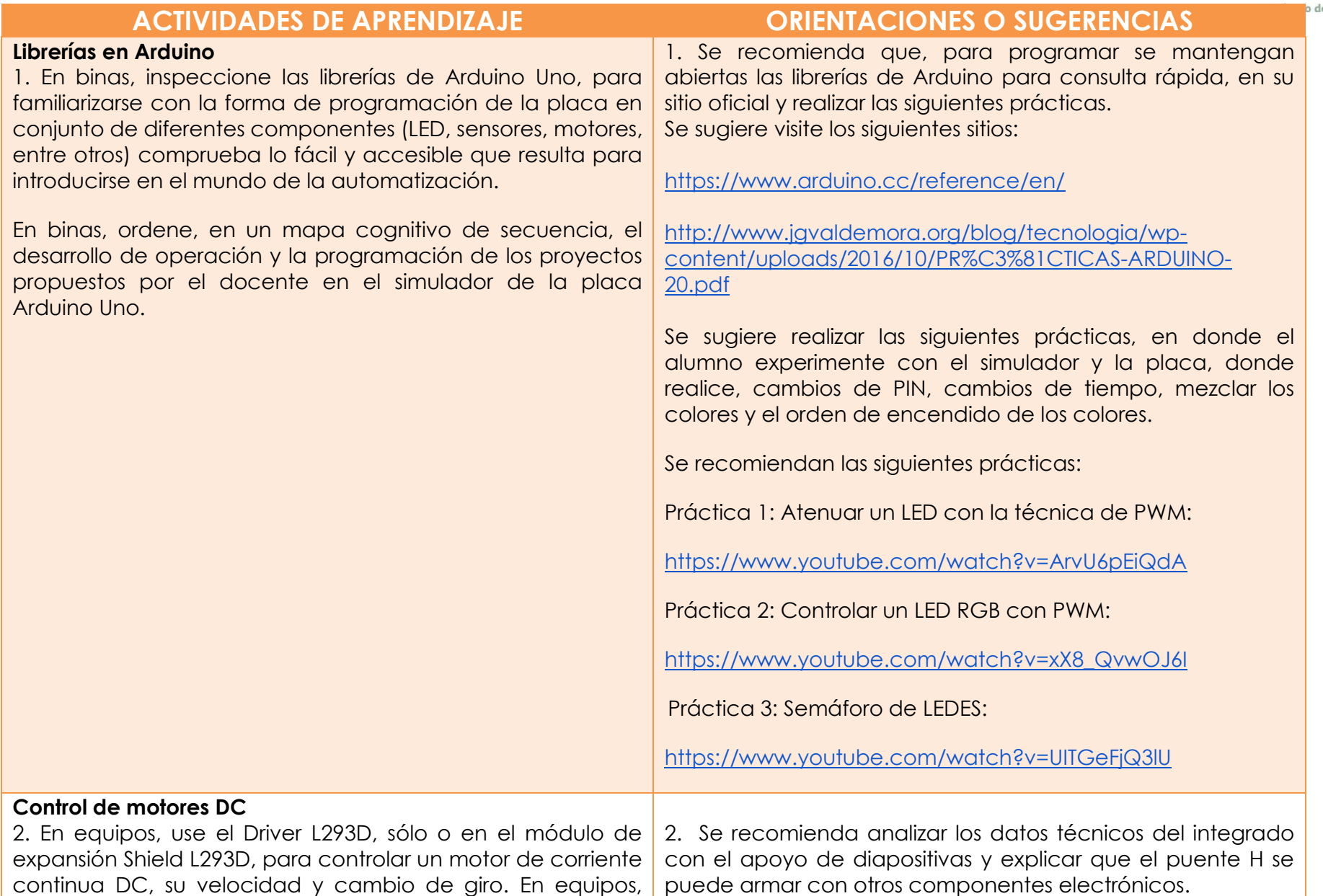

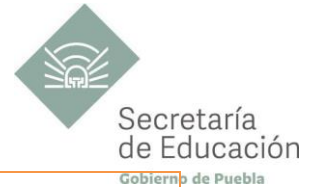

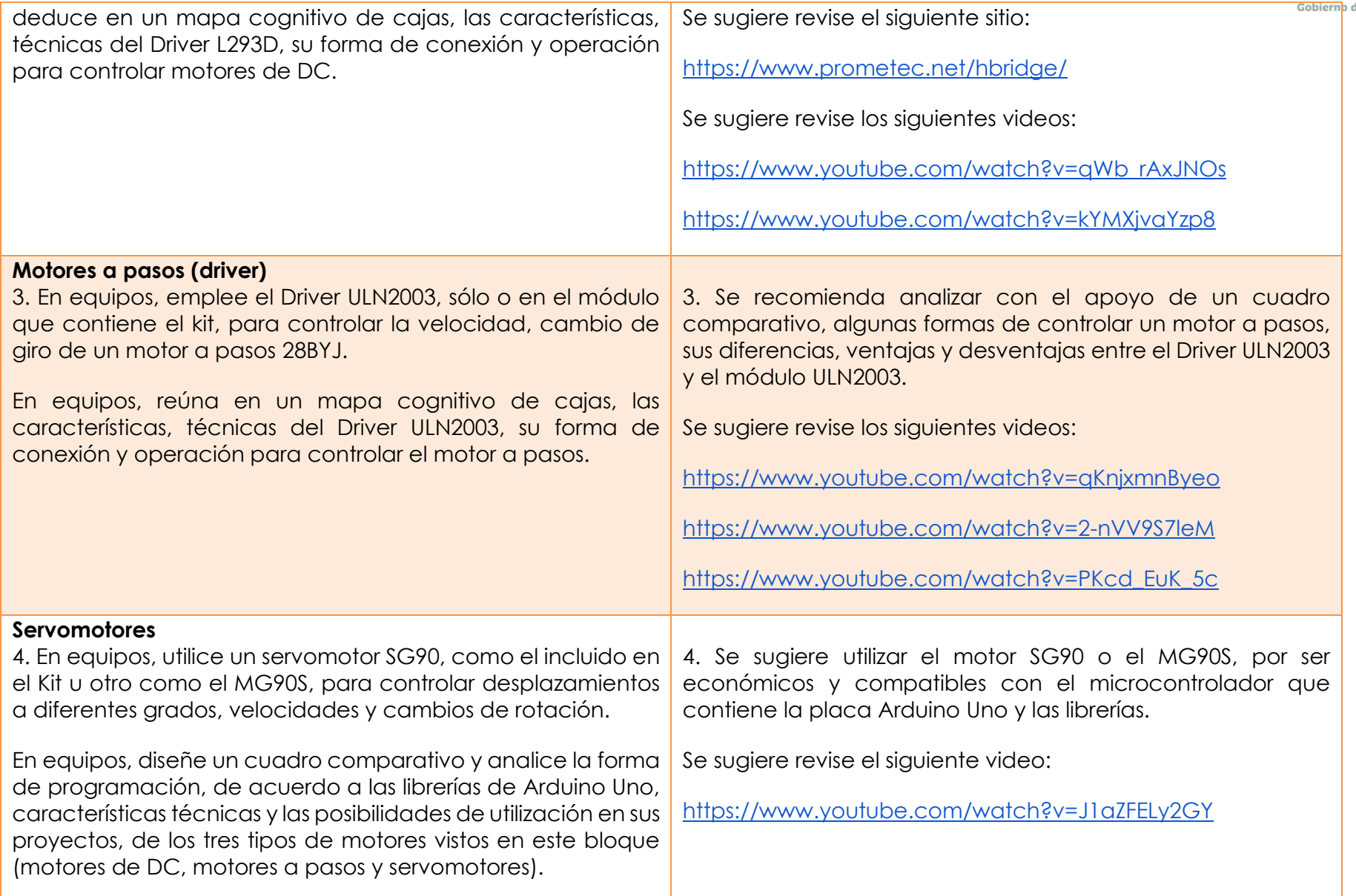

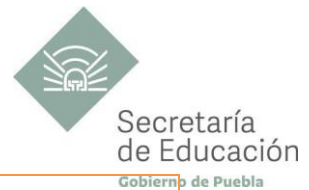

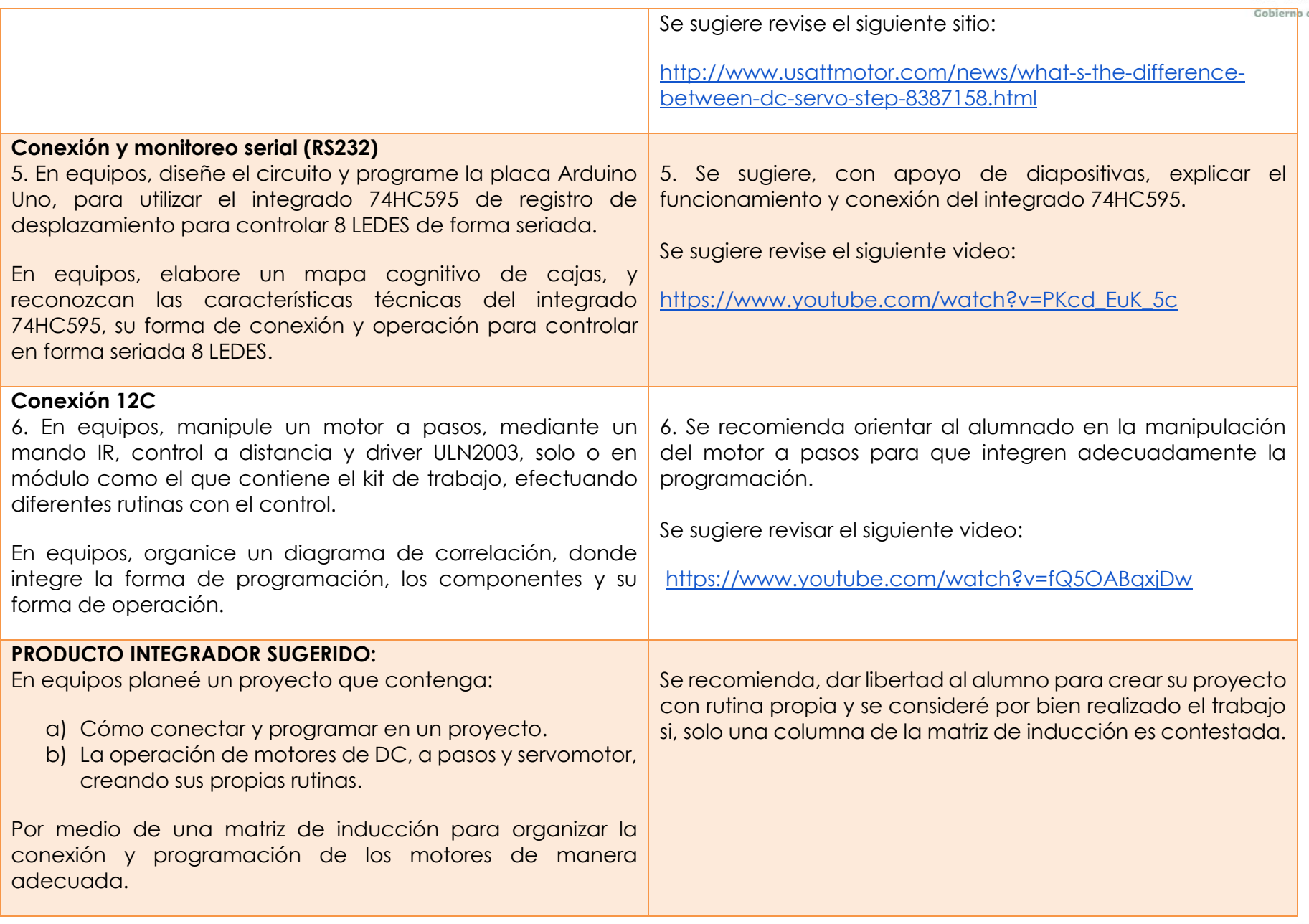

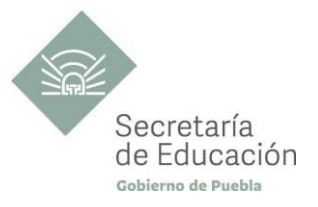

## <span id="page-25-0"></span>**EVALUACIÓN DEL BLOQUE II**

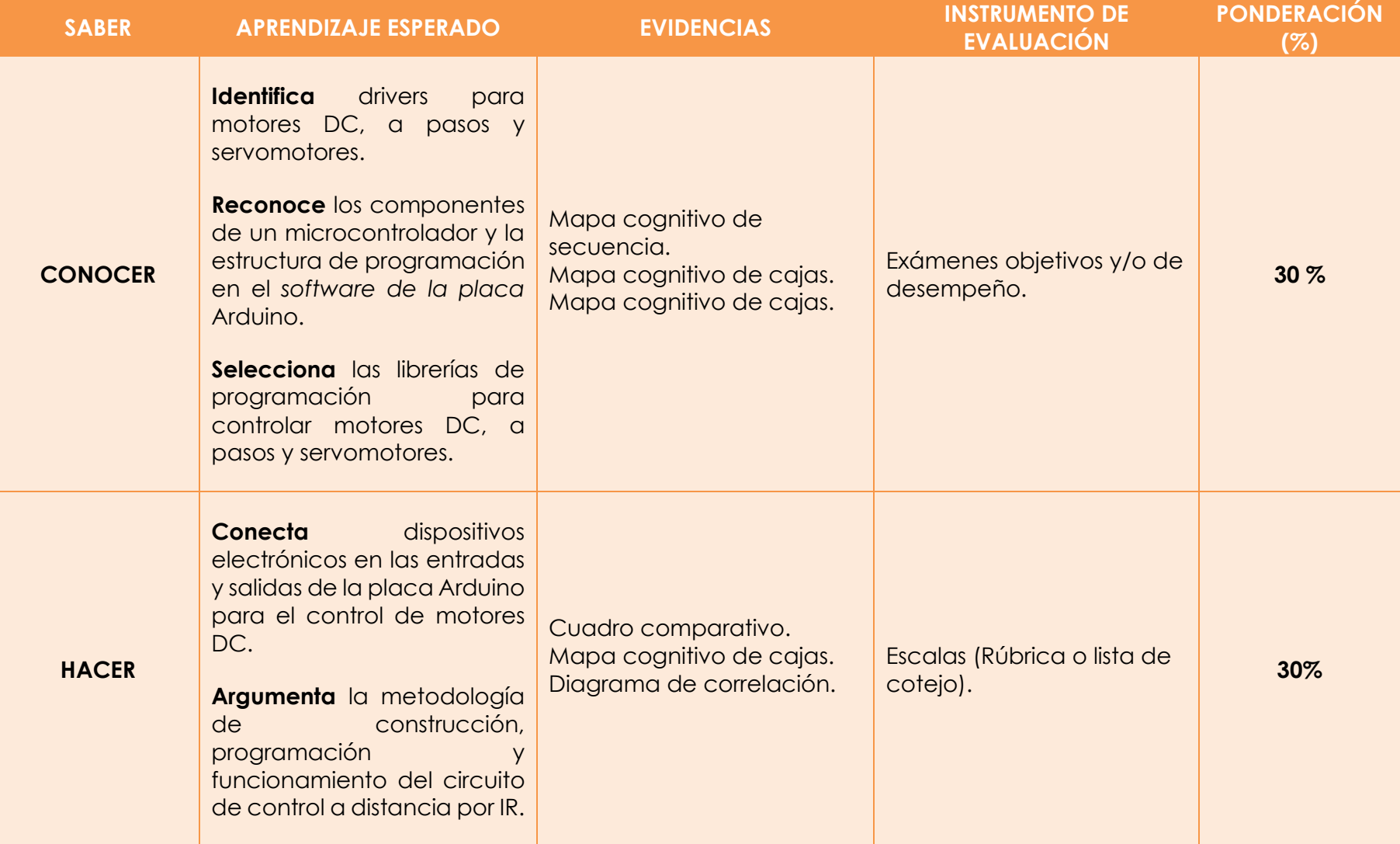

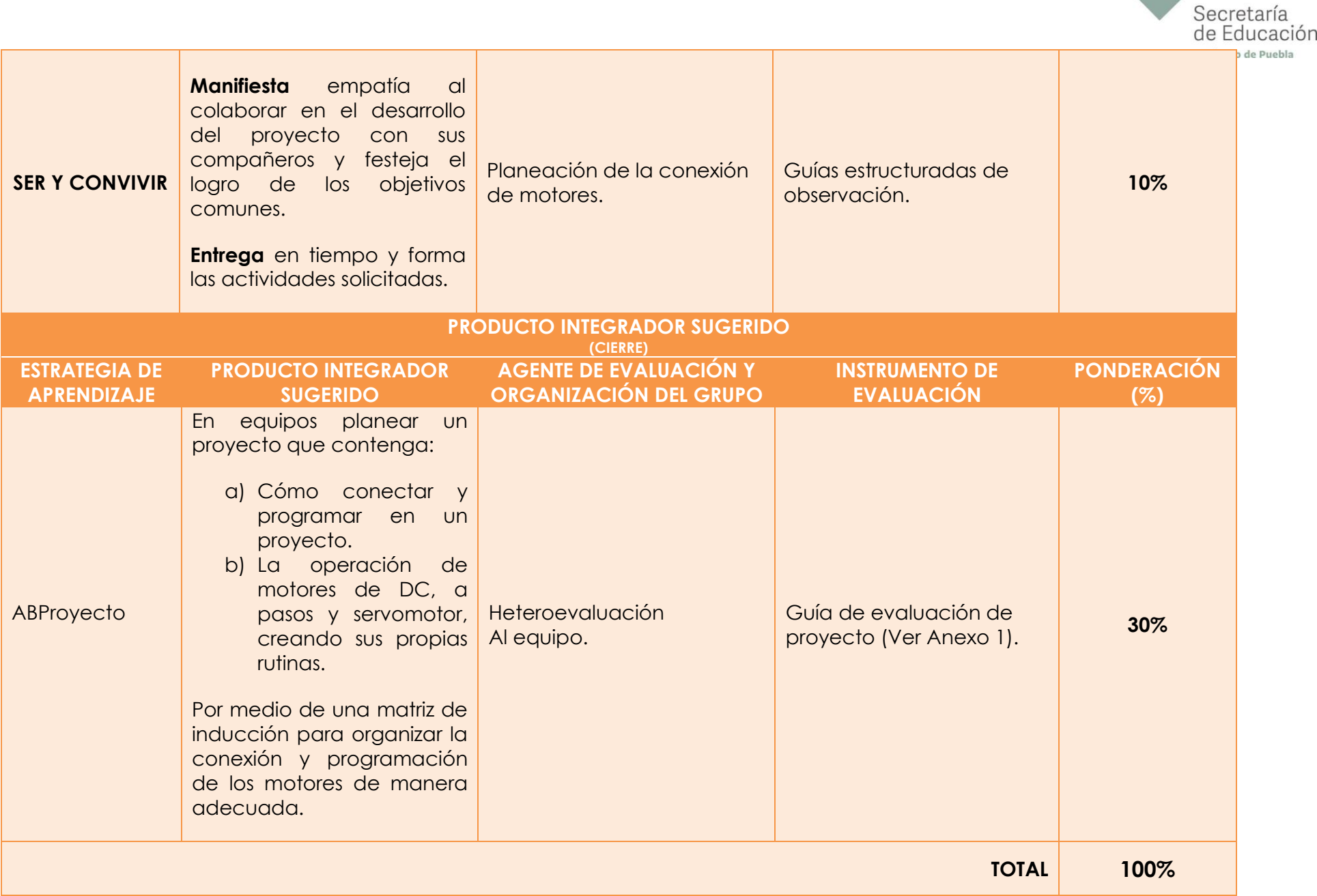

![](_page_27_Picture_0.jpeg)

## <span id="page-27-0"></span>**Bloque III. Sensores y Módulos Electrónicos**

#### **Propósito del Bloque**

El estudiante desarrolla proyectos por medio de la placa Arduino Uno, utilizando diferentes tipos de sensores, con el apoyo del monitor serial, verifican el funcionamiento de la rutina, para que construyan un mecanismo en el que integren diferentes componentes.

![](_page_27_Picture_160.jpeg)

<span id="page-28-1"></span>![](_page_28_Picture_0.jpeg)

<span id="page-28-0"></span>![](_page_28_Picture_161.jpeg)

![](_page_29_Picture_0.jpeg)

![](_page_29_Picture_157.jpeg)

![](_page_30_Picture_95.jpeg)

![](_page_31_Picture_0.jpeg)

## <span id="page-31-0"></span>**EVALUACIÓN DEL BLOQUE III**

![](_page_31_Picture_172.jpeg)

![](_page_32_Picture_130.jpeg)

![](_page_33_Picture_0.jpeg)

## <span id="page-33-0"></span>**INSTRUMENTO DE VALORACIÓN**

![](_page_33_Picture_117.jpeg)

![](_page_34_Picture_0.jpeg)

![](_page_35_Picture_0.jpeg)

## <span id="page-35-0"></span>**REFERENCIAS**

- Granados Orozco, F.M. (2020). Arduino Uno más de 60 prácticas. Independently Published
- Lozano, D. (2017) Arduino Práctico. Editorial Anaya
- Jouaneh, M. (2017). Fundamentos de Mecatrónica. Cengage

## <span id="page-35-1"></span>**REFERENCIAS COMPLEMENTARIAS**

- García, J. A. (2012). Estrategia de enseñanza aprendizaje. Docencia universitaria basada en competencias. (Primera edición). PEARSON Educación.
- Proserquisa (s. f.). Curso de Arduino. Tutorial 13: Modulo sensor ultrasónico; Haz una alarma. Recuperado de [www.cursoarduino.proserquisa.com](http://www.cursoarduino.proserquisa.com/) [/](http://cursoarduino.proserquisa.com/wp-ontent/uploads/2016/10/Tutorial-13-Modulo-sensor-Ultrasonico.pdf) [http://cursoarduino.proserquisa.com/wp-ontent/uploads/2016/10/Tutorial-13-](http://cursoarduino.proserquisa.com/wp-ontent/uploads/2016/10/Tutorial-13-Modulo-sensor-Ultrasonico.pdf) [Modulo-sensor-Ultrasonico.pdf](http://cursoarduino.proserquisa.com/wp-ontent/uploads/2016/10/Tutorial-13-Modulo-sensor-Ultrasonico.pdf)
- Bolaños, D. (s. f.). Sensores de temperatura DHT11. Recuperado de [www.bolanosdj.com.ar](http://www.bolanosdj.com.ar/) [/](https://www.bolanosdj.com.ar/MOVIL/ARDUINO2/sensorTemyHumeda.pdf) <https://www.bolanosdj.com.ar/MOVIL/ARDUINO2/sensorTemyHumeda.pdf>

## <span id="page-35-2"></span>**REFERENCIAS PÁGINAS WEB**

- Banzi, M. (2021). Arduino da código abierto a la imaginación [Archivo de Video]. Recuperado de Youtube. <https://www.youtube.com/watch?v=UoBUXOOdLXY&t=27s>
- Arduino.cc (2021). Arduino. Recuperado de [www.arduino.cc](http://www.arduino.cc/) /<https://www.arduino.cc/en/Guide/Introduction> 2021
- Microcontroladores. (2021). microcontroladores.com. Recuperado de<https://microcontroladoress.com/> 2021
- Aprendiendo arduino. (2019). Recuperado de [www.aprendiendoarduino.com](http://www.aprendiendoarduino.com/) / <https://aprendiendoarduino.wordpress.com/2019/06/15/por-que-usar-arduino/>
- University de Cambrige (2018). The Green Monkey 2018. Trinity College London, Registered Examination Centre. Recuperado de [www.thegreenmonkey.es](http://www.thegreenmonkey.es/) [/ https://www.thegreenmonkey.es/barriodesalamanca/ventajas-de-arduino/](https://www.thegreenmonkey.es/barriodesalamanca/ventajas-de-arduino/) 2018
- Ingeniería Mecafenix, (2017). Ingeniería Mecafenix, La enciclopedia de la ingeniería. Recuperado de [www.ingmecafenix.com](http://www.ingmecafenix.com/) Recuperado de <https://www.ingmecafenix.com/electronica/arduino/>
- Arduino.cc (2021). Arduino. Recuperado de [www.arduino.cc](http://www.arduino.cc/) /<https://www.arduino.cc/reference/es/> 2021
- PROMETECC (2021). Introducción a la programación del Arduino. Recuperado de [www.prometec.net](http://www.prometec.net/) / <https://www.prometec.net/intro-programacion/> 2021

![](_page_36_Picture_0.jpeg)

- Simulator Download (s. f.). Simulator Download, Affiliations Queen's University. Recuperado de [www.sites.google.com](http://www.sites.google.com/) / <https://www.sites.google.com/site/unoardusim/services>
- Tinkercad (2021). Autodesk Tinkercad. De solo una idea a todo un diseño en cuestión de minutos. Recuperado de <https://www.tinkercad.com/>
- T. (s. f.). Entrada analógica vs entrada digital? Rapiditas Arduino. [Archivo de Video]. Youtube. Recuperado de <https://www.youtube.com/watch?v=5eu9br86uwg>
- Bitwise Ar (s. f.). Arduino desde cero en España Capítulo 4 PWM con LED y potenciómetro para Brillo/Intensidad. [Archivo de Video]. Youtube. Recuperado de<https://www.youtube.com/watch?v=ArvU6pEiQdA>
- Arduino.cc (2021). Arduino. Recuperado de [www.arduino.cc](http://www.arduino.cc/) [/](https://www.arduino.cc/reference/en/) <https://www.arduino.cc/reference/en/> 2021
- Bitwise Ar (s. f.). Arduino desde cero en Español Capítulo 12 LED RGB y módulos KY-016 KY-009 (ánodo/cátodo común) [Archivo de Video]. Youtube. Recuperado de [https://www.youtube.com/watch?v=xX8\\_QvwOJ6I](https://www.youtube.com/watch?v=xX8_QvwOJ6I)
- deMMake (s. f.). Como hacer semáforo Arduino Arduino desde cero - deMMake [Archivo de Video]. Youtube. Recuperado de<https://www.youtube.com/watch?v=UITGeFjQ3lU>
- PROMETECC (2019). Mas sobre motores de corriente continua. Recuperado de [www.prometec.net](http://www.prometec.net/) [/](https://www.prometec.net/hbridge/) <https://www.prometec.net/hbridge/> 2021
- Lugo (s. f.). Puente H con relevadores. [Archivo de Video]. Youtube. Recuperado de [https://www.youtube.com/watch?v=qWb\\_rAxJNOs](https://www.youtube.com/watch?v=qWb_rAxJNOs)
- Master Manual Mx (2020). Como usar el DRIVER L293D CON ARDUINO // MasterManualMx. [Archivo de Video]. Youtube. Recuperado de <https://www.youtube.com/watch?v=kYMXjvaYzp8>
- Mecatrónica ByB (2020). Motor paso a paso con Arduino | ULN2003 | ULN2803A [Archivo de Video]. Youtube. Recuperado de<https://www.youtube.com/watch?v=qKnjxmnByeo>
- Bitwise Ar (s. f.). Recuperado de Arduino desde cero en Español Capítulo 30 Paso a Paso (unipolar) 28BYJ-48 con driver ULN2003 [Archivo de Video]. Youtube[.](https://www.youtube.com/watch?v=2-nVV9S7leM) <https://www.youtube.com/watch?v=2-nVV9S7leM>
- vt en linea (s. f.). Control de motores DC con Arduino (motor shield) | Robot básico [Archivo de Video]. Youtube. Recuperado de [https://www.youtube.com/watch?v=PKcd\\_EuK\\_5c](https://www.youtube.com/watch?v=PKcd_EuK_5c)
- Hernández D. (2018) Motor a Pasos vs ServoMotor. [Archivo de Video]. Youtube[.](https://www.youtube.com/watch?v=J1aZFELy2GY) <https://www.youtube.com/watch?v=J1aZFELy2GY>
- TT Motor (HK) Industrial Co, Ltd. (2017). ¿ Cuál Es La Diferencia Entre Los Motores DC, Servo Y Stepper? Recuperado de [www.usattmotor.com](http://www.usattmotor.com/) <http://www.usattmotor.com/news/what-s-the-difference-between-dc-servo-step-8387158.html>
- vt en linea (s. f.). Control de motores DC con Arduino (motor shield) | Robot básico. [Archivo de Video]. Youtube. Recuperado de [https://www.youtube.com/watch?v=PKcd\\_EuK\\_5c](https://www.youtube.com/watch?v=PKcd_EuK_5c)
- Domínguez, R. (s. f.). Arduino UNO desde Cero | Control de Motor a Pasos. [Archivo de Video]. Youtube. Recuperado de <https://www.youtube.com/watch?v=fQ5OABqxjDw>
- Ruiz, A. (s. f.). Introducción a los sensores y actuadores. [Archivo de Video]. Youtube. Recuperado de <https://www.youtube.com/watch?v=AOIY4GvCqcs>

![](_page_37_Picture_0.jpeg)

- Flores, C. (2012). 2.1 SENSORES Y TRANSDUCTORES. Recuperado de [https://1482860.blogspot.com/2012/11/21-sensores-y](https://1482860.blogspot.com/2012/11/21-sensores-y-transductores_22.html)[transductores\\_22.html](https://1482860.blogspot.com/2012/11/21-sensores-y-transductores_22.html)
- Bitwise Ar (s. f.). Arduino desde cero en Español Capítulo 5 HC-SR04 Sensor Ultrasónico (y uso del Monitor Serial). [Archivo de Video]. Youtube. Recuperado de<https://www.youtube.com/watch?v=mlw3APOUt8U>
- Bitwise Ar (s. f.). Arduino desde cero en Español Capítulo 7 Temperatura y Humedad ambiente con DHT22 o DHT11 [Archivo de Video]. Youtube. Recuperado de [https://www.youtube.com/watch?v=2tdsg\\_K-oQQ](https://www.youtube.com/watch?v=2tdsg_K-oQQ)
- Garras, A. (s. f.). BH1750. Recuperado de<https://github.com/> [/](https://github.com/claws/BH1750) <https://github.com/claws/BH1750>
- Bitwise Ar (s. f.). Arduino desde cero en Español Capítulo 60 BH1750 Sensor de luz digital (luxómetro) por bus I2C. [Archivo de Video]. Youtube. Recuperado de<https://www.youtube.com/watch?v=AoFsWAJ-pE0>
- Bitwise Ar (s. f.). Arduino desde cero en Español Capítulo 17 Módulo Joystick analógico KY-023. [Archivo de Video]. Youtube. Recuperado de<https://www.youtube.com/watch?v=okvUaG2BRBo>
- Cambatronics Online (s. f.). Controladores PID #1 : Teoria y ejemplos practicos. [Archivo de Video]. Youtube. Recuperado de<https://www.youtube.com/watch?v=rLs0Xfh2c6Y>
- Cambatronics Online (s. f.). Controladores PID #2 : LIbreria PID para Arduino. [Archivo de Video]. Youtube. <https://www.youtube.com/watch?v=hAq5VZKoVgA>
- Cambatronics Online (s. f.). Controladores PID #3 : implementando un PID con arduino para calentar agua. [Archivo de Video]. Youtube. Recuperado de<https://www.youtube.com/watch?v=HuCIDKkr-TE>
- MERT Arduino & Tech (s. f.). Multiple Servo Motor Control with Joystick and Arduino. [Archivo de Video]. Youtube. Recuperado de [https://www.youtube.com/watch?v=kA\\_pbMR6jVs](https://www.youtube.com/watch?v=kA_pbMR6jVs)
- OIKOS MATEMATIKÓN. (2016) Veinte prácticas en arduino. Oikos. Recuperado de [www.jgvaldemora.org](http://www.jgvaldemora.org/blog/tecnologia/wp-content/uploads/2016/10/PR%C3%81CTICAS-ARDUINO-20.pdf) / <http://www.jgvaldemora.org/blog/tecnologia/wp-content/uploads/2016/10/PR%C3%81CTICAS-ARDUINO-20.pdf>

![](_page_38_Picture_0.jpeg)

## <span id="page-38-0"></span>**ANEXOS**

## **ANEXO 1: GUÍA DE EVALUACIÓN DEL PROYECTO BLOQUE I, BLOQUE II y BLOQUE III.**

![](_page_38_Picture_85.jpeg)

![](_page_39_Picture_76.jpeg)

![](_page_40_Picture_68.jpeg)

El contenido de este programa fue recuperado de las ediciones 2018 y 2019.